## **Allgemein - Ordnerberechtigungen**

Ordnerberechtigungen finden wir in Outlook an vielen Stellen. Diese Liste soll eine erste Sammlung an Informationen darstellen, welche Berechtigungsrolle welchen Zugriff erlaubt.

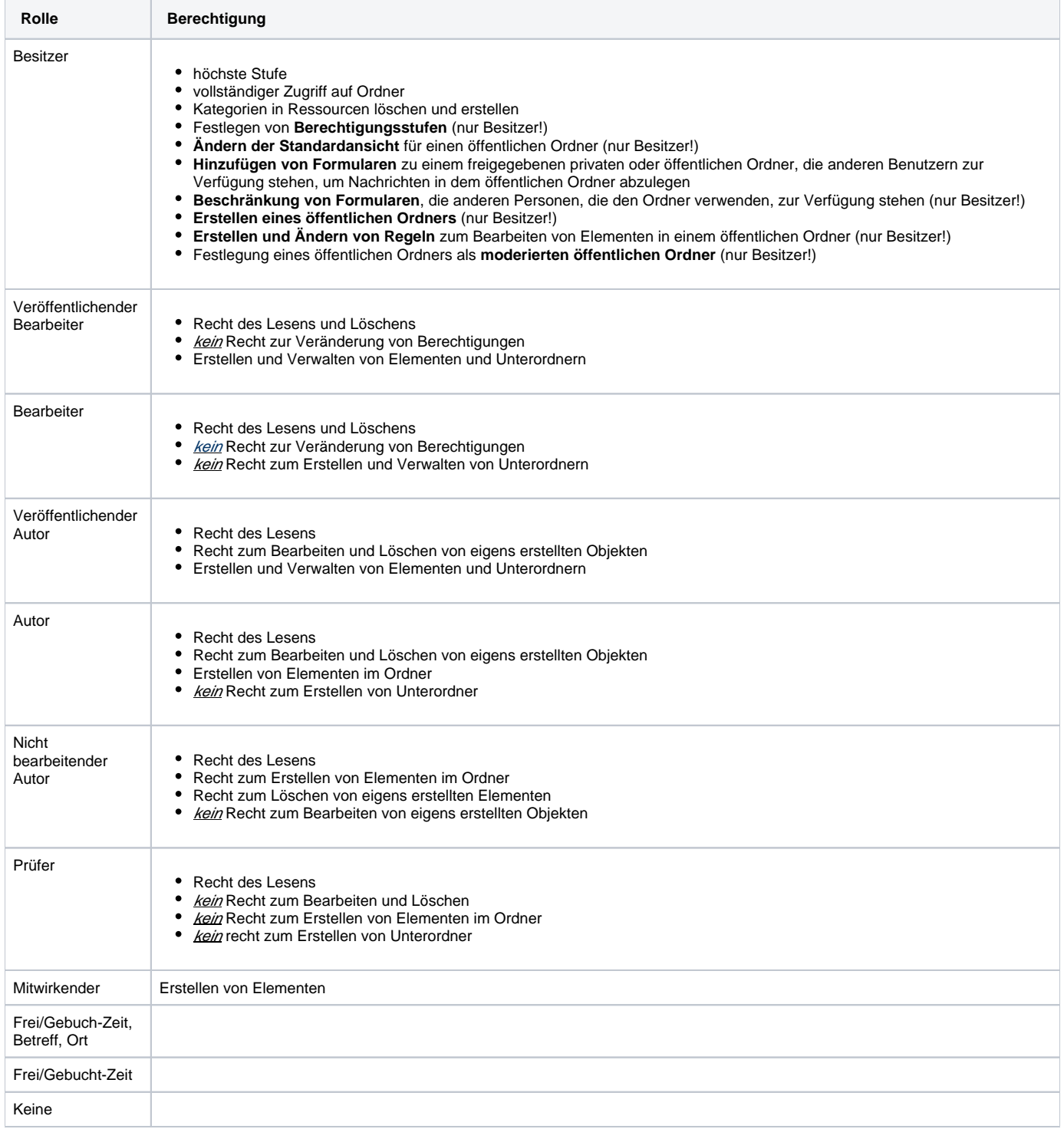